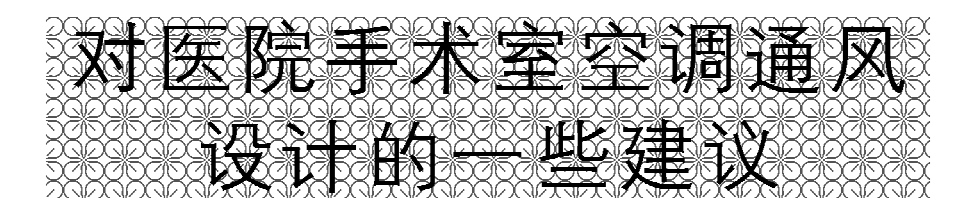

天津大学 涂光备\* 燕山大学 涂 有 天津市中发机电工程有限公司 李 培 天津市海光空调净化技术咨询有限公司 王顺刚 周安娜 - 杨 - 涛

摘要 分析了手术室空调负荷的构成,比较了各种手术室空气处理方案的能耗。在此基础 上提出了在保证手术室基本条件下,合理降低新风量,缩小空调净化面积,降低净化要求的建议。 关键词 手术室 空调通风系统 节能 新风量

# Some suggestions for air conditioning and ventilating design of operating rooms in hospitals

By Tu Guangbei\*, Tu You, Li Pei, Wang Shungang, Zhou Anna and Yang Tao

Abstract Analyses the compositions of cooling load of air conditioning in operating rooms, and compares the energy consumption of various air conditioning processes. Proposes some suggestions to decrease the outdoor air requirement, narrow the cleaning range and reduce cleaning requirement on condition that the operating room remains normal in operation.

Keywords operating room, air conditioning and ventilating system, energy saving, outdoor air requirement

#### Tianiin University, Tianiin, China  $\sigma$

手术室的空调通风系统设计合理与否,直接影 响手术室的环境品质、投资费用,特别是运行能 耗[1-2]。根据近些年来所参与设计、咨询或建造、检 测的数十家医院的经验获得以下认识,供同行们参 考。

1 手术室的空调负荷

目前,按现行规范设计的手术部,基本上都设 置了环绕手术部的污物通道,所以,多数手术室几 乎没有外围护结构。经围护结构传入或散失的热 负荷大多可以忽略不计。因此,手术室全年都有余 热。换句话说,手术室空调送风的温、湿度或比焓 全年都低于手术室的设计温、湿度或比焓。此外, 全年手术室空调的热湿比也变化不大,这恰是现代 手术室空调送风的一个特点。

手术室其他的空调负荷主要是设备、照明与人 员负荷,根据设计经验分述如下。

1.1 用电设备的散热量

手术室医用设备日新月异,种类繁多,常见设 备的电功率及计算取值见表 1。

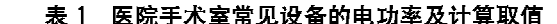

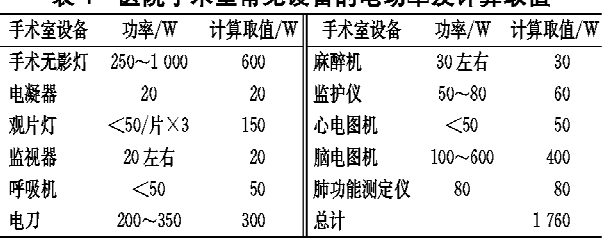

用电设备的散热量,一般来说应由实验测得, 注明在产品样本上。无此数值时可根据经验以装 机容量的某个百分比计算。表1给出的计算取值

①☆ 涂光备,男,1937年1月生,研究生,教授

300072 天津市南开区卫津路 93 号天津大学环境科学与工 程学院  $(022)$  27404510

E-mail: tuguangbei@yahoo, com, cn

收稿日期:2009-02-04

修回日期:2009-03-10

是依据常见的国产仪器、设备产品样本及经验所 得,可供参考。

另外,各种不同类别的手术室,或施行不同的 手术时,上述设备并非一应俱全或同时使用,此外 还存在散热延迟现象。不同的手术室,无影灯的配 置差别较大。医院不能给出各手术室医用设备的 详细资料时,根据经验,一般 T, I 级手术室可按上 述计算取值的总计值再乘以 0.6~0.8 的仪器设备 同时使用系数,如使用体外循环机时则需另加电热 负荷约1kW;Ⅲ, Ⅳ级手术室可按上述计算取值的 总值再乘以 0.4~0.6的同时使用系数。

1.2 照明散热量

式中 Q 。-

手术室照明散热量按下式计算:

$$
Q_{s} = n_{1}n_{2}n_{3}N \qquad (1)
$$

$$
-\text{RWH} \ddot{\text{R} \ddot{\text{R}} \ddot{\text{R}} \ddot{\text{R}} \cdot \text{W} ;
$$

 $n_1$  —— 同时使用系数, 这里取 1.0:

- 一整流器消耗功率的系数,当整流器  $n_2$ -在空调房间内时取 1.2,当整流器在 吊顶内时取 1.0;
- n3 -- 安装系数,明装时取 1.0,暗装且灯罩 上部穿有小孔时取 0.5~0.6,暗装灯 罩上无孔时,视吊顶内通风情况取 0.6~0.8,灯具回风时可取 0.35;

N -- 照明设备的安装功率, W。

相应于照度不小于 350 lx 的要求,除无影灯 外,手术室的照明负荷一般在 12~16 W/m2 范围 内。不同面积的手术室,所配置的荧光灯按每支 40 W 计算时, 一般为 8~16 支。

1.3 人员散热、散湿量

根据室温,按轻体力劳动、极轻体力劳动人数 比为1:2取值,男女比例按1:1计算,群集系数 为 0.92。

手术室室温为24℃时,人均散热、散湿量见表  $2<sub>z</sub>$ 

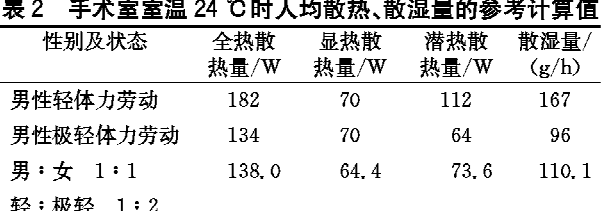

患者切口散湿量因手术不同差异很大,一般可 按两倍人均散湿量估值。

### 2 手术室的空气处理方案

2.1 手术室空调负荷与热湿比

根据设计工作中所获得的及业主所提供的相 关资料,按上述的手术室空调热、湿负荷的统计方 法,对典型的各级手术室的余热、余湿负荷及热湿 比进行了计算。其结果见表 3。

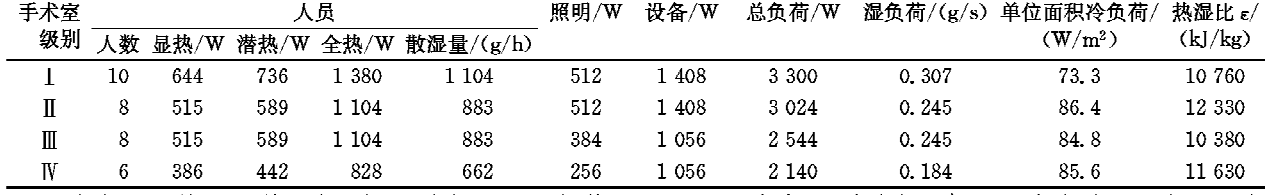

表 3 手术室室温 24 ℃时余热、余湿负荷及热湿比

从表3的热湿比值可知,各级手术室空调负荷 的热湿比线在大气压力为 105 Pa 左右的 h-d 图上 的斜度都较小,而且很靠近。当考虑空气处理方案 和系统划分时这是值得注意的一个特点。

2.2 手术室的送风量与送风焓差

手术室与其他有洁净要求的空间相同,送入的 洁净空气量要足以保证洁净空间所规定的洁净度, 而此风量通常都高于或远高于满足房间热、湿需求 的空调送风量。

现行规范《医院洁净手术部建筑设计规范》 (GB 50333-2002)<sup>[3]</sup>对各级手术室的送风量及其 他相关参数有明确规定,见表 4。

手术室按面积大小划分,一般分为四类,见表 5。

通常高级别手术室仪器设备复杂,医护人员众 多,所需手术室面积也较大,而低级别手术室则相 反。笔者所设计的一些医院,根据业主的要求,各 级手术室的建筑面积也大致依次对应于表 5 所列 范围。

按照 GB 50333-2002 的要求, I 级洁净手术 室,其集中布置的竖直送风口出风而积不小于2.4 m×2.6 m=6.24 m2,以及表 4 所规定的手术区手 术台工作面高度截面平均风速数值,根据检测经 验,考虑纵向速度的衰减,一般出风口风速官按 0.40 m/s 来计算, 故 T 级手术室的送风量为 6.24  $m^2 \times 0$ , 40 m/s $\times$ 3 600 s/h=8 986 m<sup>3</sup>/h $\approx$ 9 000  $m^3/h$ .

暖通空调 HV&AC 2009 年第 39 卷第 4 期

医院暖通设计 · 17 ·

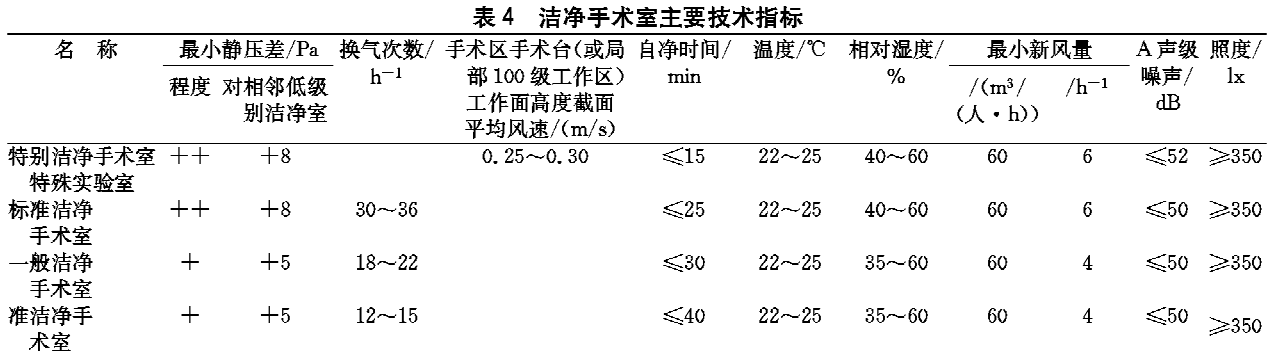

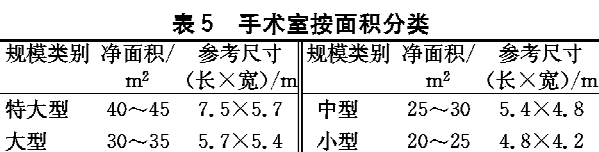

其他各级手术室的送风量按表 4 规定的换气 次数,参考表5的建筑面积及室内层高2.9m来计 算,得到各级手术室满足净化要求的送风量,见表 6。表6同时给出了各级手术室室温为24℃时,采 用上述送风量,除去室内热、湿负荷(见表3)时所 对应的送、回(排)风比焓差。

表 6 各级手术室送风量及送、回(排)风比焓差概算值

|  |         | 手术室 总风量/ 送风比焓差/    手术室 总风量/ 送风比焓差/<br>级别 (m <sup>3</sup> /h) (kJ/kg)    级别 (m <sup>3</sup> /h) (kJ/kg) | 级别 | $(m^3/h)$ |      |  |  |  |  |
|--|---------|----------------------------------------------------------------------------------------------------|----|-----------|------|--|--|--|--|
|  | 9 000   |                                                                                                    |    | 1 700     |      |  |  |  |  |
|  | 3 3 0 0 | 2.7                                                                                                    |    | 900       | 8. 0 |  |  |  |  |
|  |         |                                                                                                    |    |           |      |  |  |  |  |

## 2.3 利用二次回风的必要性

当手术室空气温度、相对湿度分别为 24 ℃, 60%时,在海拔较低的国内大部分地区,室内空气 的比焓约为50 kJ/kg,如果室内的热湿比如表3所 列在 11 000 kJ/kg 左右, 那么热湿比线与接近饱 和状态的相对湿度线的交点(即通常所说的空调机 组的机器露点)对应的温度约为14.5℃,相应的比 焓约为 37.5~38.5 kJ/kg,与室内空气的比焓差约 为 11.5~12.5 kJ/kg。此值都大于表 6 所列的各 级手术室的送、回风比焓差。换句话说,要满足各 级手术室对送风参数的不同要求,都必需提升处于 空调机组机器露点的空气的比焓。例如「级手术 室的送、回风比焓差仅为1.1 kJ/kg,室内空气比焓 为 50.3 kJ/kg 时(24 ℃,60%),送风比焓则应为 49.2 kJ/kg,与机器露点空气比焓相差近 12 kJ/ kg。一般来说解决的办法除二次加热外,就是与 室内空气进行二次混合。

显然,二次加热(再热)方案在夏季存在冷、热 量抵消,浪费能源的情况,一般不宜采用。笔者曾 对天津市某医院新建的8间手术室(Ⅰ级1间、Ⅱ 级2间、II级4间、IV级1间)的空调处理方案作过 能耗分析,如果采用二次回风方案,8间手术室空 调负荷约为 92 kW, 而采用二次加热方案则高达 193 kW,相差一倍多。这在其他行业洁净室的空 气处理实践中早已得到印证。特别是高级别的洁 净室,无一例外都采取利用二次回风的措施[45]。 多年来,风机过滤器机组(FFU)在洁净室的广泛 应用,从空调角度来看其处理过程就是基于就地利 用二次回风实现"再热"需求的空气处理过程。

2.4 手术室的夏季空气处理方案

手术室夏季空气处理方案有多种,如表 7 所 列,适用不同地域和情况。曾经流行过新风空调机 组与手术室空调机组两组串联的模式,实践证明, 不仅造价高、运行费高,而且从多数手术室对温、湿 度的要求来衡量,两级空气处理系统串联的必要性 也不大,近年来已采用不多。

根据近些年来多个医院手术室设计与运行的 经验,首洗的方案官是由新风承相全部热、湿负荷, 利用二次回风再热的空气处理方案,及一次、二次 回风的空气处理方案,即表 7 中的方案 1、方案 2。

方案1室内没有返回空调机组的回风管道,不 仅系统较为简单,而且一套新风处理机组可供给多 间手术室,新风机组可根据手术室使用数量及状况, 采取变频控制减少能耗,手术室内的加压过滤机组 便于独立控制。空气的热、湿处理集中在新风机组, 仅通过新风送风管道与房间加压净化机组连接,有 助于远离存在滋生细菌风险的凝水盘等。

那么,新风是否足以承担手术室的热、湿负荷? 依照表 3,6 的各项计算数据,以天津地区为 例,按照方案1的空气处理过程,所得结果见表8。

根据国家标准 GB 50333-2002 关于新风量 的规定之一, Ⅰ 级手术室新风量≮1 000 m3/h, II, Ⅲ级<800 m3/h, W级<600 m3/h。由表8可知,

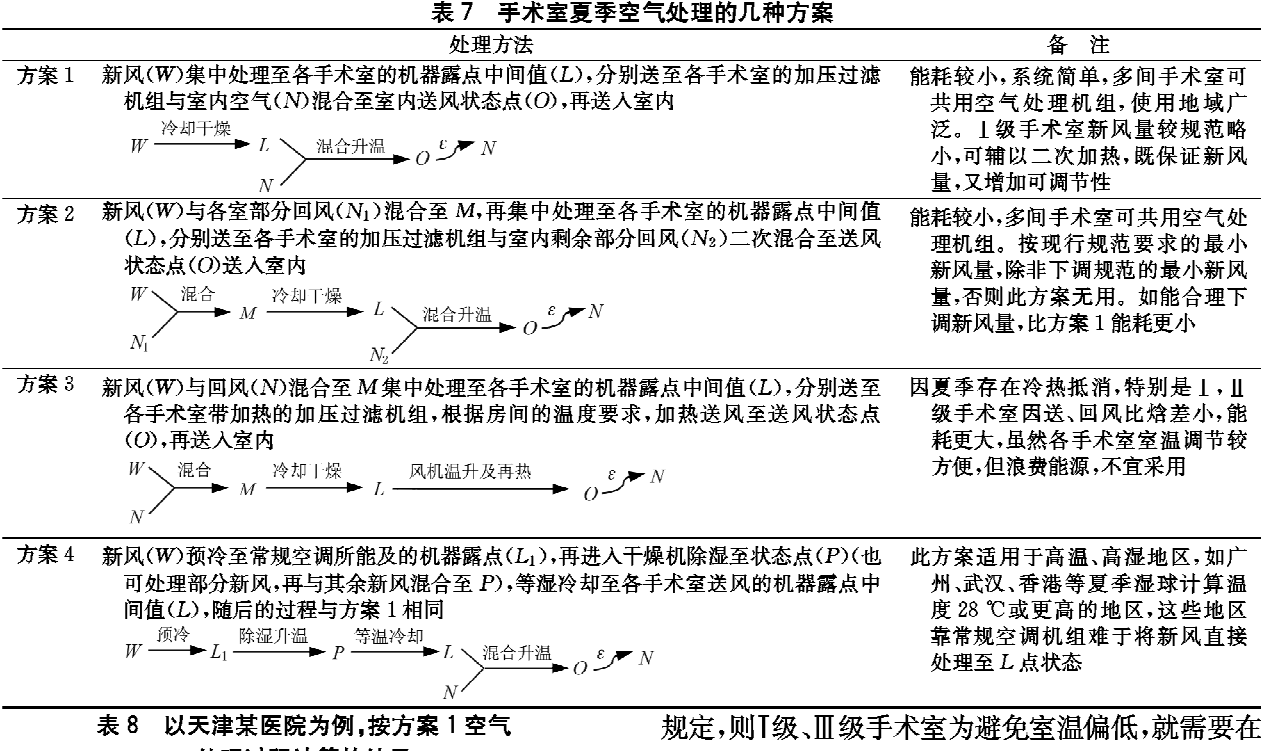

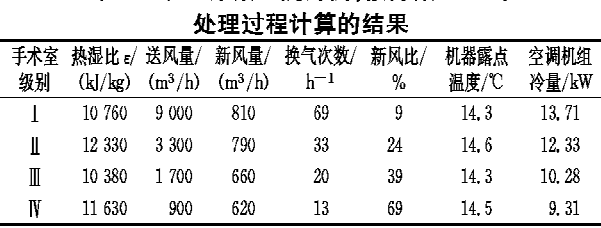

采用由新风承相全部室内热、湿负荷及二次混合的 方案 1,满足不了规范对于T级和II级手术室最小新 风量的要求。如果必须满足关于最小新风量的此项 **比定的半周室柔友如立出古装著从左进五起雨** 

新风与室内空气混合后,再通过二次加热,提升送风 的比焓。表9所列数值即为按规范此项规定的最小 新风量计算时,各级手术室的空调冷负荷及新风冷 负荷。以T级手术室为例,由于二次混合后的空气比 焓为 48.9 kJ/kg,低于室内设计工况下要求的送风 比焓 49.2 kJ/kg,因此还需要二次加热量约 0.9 kW。也就是说,对T级手术室而言,若将新风量从 810 m<sup>3</sup>/h 提升至 1 000 m<sup>3</sup>/h,除所增加新风的能耗

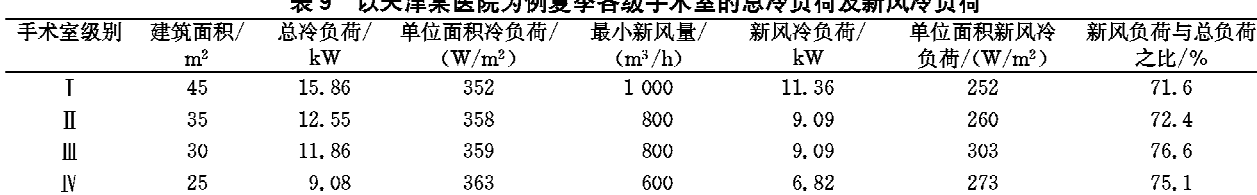

外,还需要附加损耗 1.8 kW 的冷热抵消量。

# 3 意见与建议

3.1 手术室的节能问题

医院空调是能耗大户,根据国外的经验,其能 耗一般是办公建筑能耗的 1.6~2.0倍,而手术室 又是医院中空调能耗最为突出的部门[1,6],以所设 计的天津某医院为例,夏季设计工况时 I 级手术室 能耗为 352 W/m<sup>2</sup>, Ⅱ级为 358 W/m<sup>2</sup>。并非是手 术室内产热量大,主要能耗在于新风,占手术室空 调能耗的 3/4 左右,如表 9 所示。

表 9 是根据 GB 50333-2002 中表 7.1.6"手

术室新风量最小值"计算得到的。该规范的表 4.0.1还给出了另两个最小新风量的取值依据,即 I, II级手术室≮6 h<sup>-1</sup>, II, IV级手术室≮4 h<sup>-1</sup>, 及手术室内每人《60 m3/h, 而这两个取值方法与 美国现行的建筑学会标准(AIA-2003)[7]、美国供 暖制冷空调工程师协会手册(ASHRAE-2003)<sup>[8]</sup> 以及日本医疗福祉设备协会标准(HEAS-02-2004)<sup>[9]</sup>大体一致, 其至还略高。例如美国、日本规 范所规定的最小新风量是 5 h<sup>-1</sup>,及每人 50 m<sup>3</sup>/h。 按 GB 50333-2002 所给出的这两个取值方法,各 级手术室的最小新风量见表 10。

暖通空调 HV&AC 2009 年第39 卷第4 期 医院暖通设计 · 19 ·

| 按换气次数及人均新风量计算所得最小新风量<br>表 10 |                      |           |      |                                     |                |                               |     |  |  |  |  |
|------------------------------|----------------------|-----------|------|-------------------------------------|----------------|-------------------------------|-----|--|--|--|--|
| 手术室级别                        | 按换气次数计算的最小新风量        |           |      |                                     | 按人均新风量计算的最小新风量 |                               |     |  |  |  |  |
|                              | 换气次数/h <sup>-1</sup> | 面积/ $m^2$ | 层高/m | 最小新风量/ $\langle$ m <sup>3</sup> /h) | 人数             | 人均新风量/(m3/(人・h)) 最小新风量/(m3/h) |     |  |  |  |  |
|                              |                      | 45        | 2.9  | 783                                 | 10             | 60                            | 600 |  |  |  |  |
|                              |                      | 35        | 2.9  | 609                                 | 8              | 60                            | 480 |  |  |  |  |
| Ш                            |                      | -30       | 2.9  | 348                                 | 8              | 60                            | 480 |  |  |  |  |
|                              |                      | 25        | 2.9  | 290                                 | 6              | 60                            | 360 |  |  |  |  |

由表 10 可看出, 按 GB 50333-2002 所规定 的新风换气次数或人均新风量得出的各级手术室 总的新风量与表 9 所列 GB 50333-2002 的另一 规定"新风量最小值"相比都要偏小些。

的确,欧洲国家所规定的最小新风量一般为 1 000~1 200 m<sup>3</sup>/h,可能这也是 GB 50333-2002 规范有关新风量取值的依据之一,但欧洲的经验对 我国的手术室可能借鉴价值偏小,其一是常用的麻 醉方式不同,国内主要采用注射麻醉剂,手术期间 通过患者呼吸释放至手术室的麻醉气体量较少,德 国、瑞十等欧洲国家习惯采用气体麻醉方式,扩散 速率较高;其二是欧洲大部分地域全年气候温和, 尤其是夏季,大部分时段全新风通风即可,新风的 空调负荷量很小,与国内情况大不相同。

另外,规范在编制说明中对表 7.1.6 最小新风 量所作说明中提到的"也是最主要的,即为了在开 门状态下"能有 0.08~0.1 m/s 的向外气流速度作 为确定新风量的最低标准,这一点似乎更显牵强。 现场测试及 CFD 数值模拟的结果都说明,当手术 室 1.4 m×1.9 m=2.66 m2 这么大尺寸的门开启 时,事实上即便内外两侧无温度差别,平均0.1 m/ s 的面风速完全不可能"抵制外部空气入侵"[10-11]。

首先,从制度上应规定在手术前一切准备就 绪,手术施行过程中门应是经常关闭的;其次,在特 殊情况短暂开启门时,其侵入的气流在室内平面布 局合理、手术区竖直定向气流运行正常情况下,应 不会影响手术核心区的污染水平。以门全开时维 持一定风速的正压气流作为加大新风量依据不尽 合理。

根据以上认识,如果I,II级手术室按最小换气次 数, IT, IV 级手术室按人均最小新风量计算, 仍以天 津某医院为例,各级手术室的夏季设计工况总冷负 荷及新风冷负荷见表11。此时,除T级手术室外,II, Ⅲ, Ⅳ级手术室均采用方案 2, 可有少量一次回风。

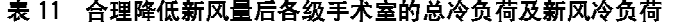

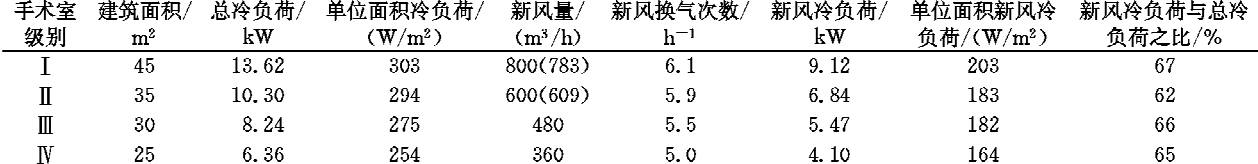

注:表中新风量一栏,括号中数值为按最小换气次数计算值,不带括号数值为按人均最小新风量计算值。

比较表 9 与表 11,可以看到在合理降低新风 量标准后,各级手术室的节能幅度在 14%~30% 范围,这是值得认真探讨的问题。当然,增设热回 收设备,也是降低新风能耗的必要措施之一,但因 手术室通风系统限于采用显热换热回收装置,仅此 一项措施难于大幅降低能耗。

手术室冬季、讨渡季和夏季的空气处理思路基 本相同,即将新风或混有少量回风的空气处理至送 风的机器露点,与室内回风二次混合到送风状态 点,再送入室内,消除室内余热、余湿。不同之处在 于对新风需要加湿、加热,方可使其达到机器露点。 无论是蒸汽加湿、电加湿或绝热加湿,都需要耗费 热能。若能采用纯净水以汽-汽换热方式产生的干 饱和蒸汽加湿空气,较理想,可减少电耗,但往往医 院未必能提供汽源。对于严寒地区,为避免空调系 统换热设备冻坏而不得不采用电热方式预热新风, 使其达到一定温度后,再进空调机组继续加热。可 见,冬季、过渡季的空调能耗很大程度上也同样取 决于新风量。

3.2 话当缩小空气净化的应用范围,合理降低空 气净化要求

医院手术室能耗之所以高,除去新风量标准偏 高外,与其要求空调净化的应用范围偏大,对空气 净化的要求偏高也有很大关系,现行规范要求手术 室的空调系统至少设置三级过滤,其驱动能耗必然 偏高。事实上,对室内洁净度起决定影响的是高效 过滤器,粗效过滤器、中效过滤器主要起减轻高效 过滤器尘埃负荷的作用。室外空气脏时,无非是勤 换、勤洗过滤器而已,未必要设很多级。

近年来,西方工业国家对医院手术室的空调净 化措施与手术感染率的关联性作出了新的评价与 定位[9,12-15]。

美国《手术部位防止感染指南》(Guideline for prevention of surgical site infection)在对手术感染 率风险分析中,通风、净化分别被列为较次要的 T B类和更次要的Ⅱ类影响因素。

德国工程师协会 VDI 2167 工程指南《医院的 建筑设施工程》[15]中指出,"与手术室相邻的其余 房间,其至是定向气流保护区域以外的其他区域都 没有特殊的通风需求,只需要手术室定向送风装置 可达到期望的保护效果"。也就是说生物洁净手术 室以外的其他房间无需都采用末级为高效过滤器 的通风系统。

日本医疗福祉设备协会标准《医院空调设备的 设计管理指南》2004年底颁发的版本 HEAS-02-2004 对 1998 版本也作了较大的变更。例如, 1998 年 HEAS-02-1998 标准[15-16] 中,手术室的洗刷手 部规定处于Ⅱ级清洁区(高效过滤器 DOP 效率> 95%,相当于亚高效),2004年 HEAS-02 标准中改 为处于Ⅲ级准洁净区(高效过滤器比色法效率80% 以上),可认为此区已不属于洁净室之列。

又如 1998年 HEAS-02 标准中,规定手术室周 边区如恢复室等处于Ⅲ级准洁净区(高效过滤器比色 法效率>90%),2004年 HEAS-02 标准中改为处于 Ⅲ级一般洁净区(高效过滤器比色法效率>60%)。

HEAS-02-2004 修订说明中指出,修订工作 的主要参考资料是美国疾控中心(CDC)的《医疗设 施防止环境感染指南》(Guidelines for environmental infection control in health-care facilities)和《手术部位 防止感染指南》(Guideline for prevention of surgical site infection),美国建筑学会的指南《医院及保健设 施的设计与施工指南》(Guidelines for design and construction of hospital and health care facilities), 美 国供暖制冷空调工程师协会 2003 手册《供暖、通风 与空调应用篇》(ASHRAE handbook 2003-HVAC applications. Chapter 7: Health care facilities)等重要 资料。

修订内容主要围绕加强医院感染防止措施和 改善空调系统管理及节能两个主要方面。可见日 本的新标准与美国、欧洲各国的思路是一致的。

期盼现行标准 GB 50333-2002 在将来的修 订中,根据国内这些年建设和使用的经验并吸取国 外的新观念,适当缩小空气净化的应用范围并合理 降低对新风量和空气净化的要求,以利于节能。 参考文献:

- [1] 涂光备,凌继红,邢金城,等. 医院建筑空调净化与设 备 M. 北京:中国建筑工业出版社, 2005
- [2] 涂光备,涂有. 对当前医院手术室建设中一些问题的 思考[J]. 暖通空调, 2007,37(1):43-47
- [3] 中国卫生经济学会医疗卫生建筑专业委员会. GB 50333-2002 医院洁净手术部建筑技术规范[S]. 北京:中国计划出版社,2002
- [4] 涂光备,杨洁,凌继红,等. 制药工业的洁净室与空调 [M]. 2版. 北京:中国建筑工业出版社, 2005
- [5] 涂光备,涂有. 洁净室的检测与运行管理[M]. 北京: 中国建筑工业出版社,2008
- [6] 董书芸,涂光备,李涛,等. 一般综合性医院的空调设 计标准问题[J]. 洁净与空调技术,2004(3): 28-34
- [7] AIA. Guidelines for design and construction of hospital and health care facilities [M]. New York: American Institute of Architecture, 2003
- [8] ASHRAE, ASHRAE handbook 2003-HVAC applications [M]. Atlanta: American Society of Heating, Refrigerating Air-Conditioning and Engineer Inc, 2003
- [9] 日本醫療福祉設備協会. HEAS-02-2004 病院空 調設備の設計・管理指標[S]. 東京:日本醫療福祉 設備協会,2004
- [10] Memarzadeh F, Manning A P. Comparison of operating room ventilation systems in the protection of the surgical site  $G$  // ASHRAE Trans, 2002, 108  $(2)$
- [11] 张蕊,涂光备,涂有. 手术室内人员走动对手术区带 菌粒子浓度影响的研究[J]. 洁净与空调技术,2006 (增刊):7-12
- [12] Hospital Infection Control Practices Advisory Committee, Guideline for prevention of surgical site infection [J]. Infection Control and Hospital Epidemiology, 1999, 20(4): 247-278
- [13] Memarzadeh F, Manning A, Reducing risks of surgery [J]. ASHRAE Journal, 2003, 45(2): 28-33
- [14] Tu Guangbei, Tu You, Current technical code for hospital operating department in China  $\lceil C \rceil$  // Proceeding of the 8th International Symposium on Building and Urban Environmental Engineering, Tokyo, Japan, 2006, 172-177
- [15] Tu Guangbei, Tu You, National standard and T&C requirements of operating theatre in China  $\lceil C \rceil$  // Symposium of IHEEM (The Institute of Healthcare Engineering and Estate Management) Hong Kong Branch, Hong Kong, 2008
- [16] 日本醫療福祉設備協会. HEAS-02-1998 病院空 調設備の設計·管理指標[S]. 東京:日本醫療福祉 設備協会,1998